# **LES CARRÉS**9 **Comptabilité** DCG **LES CARRÉS**9 **2023/2024**

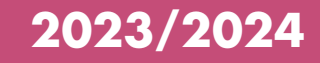

### **180** EXERCICES

# **Comptabilité**

**Pascale Recroix**

**À jour des derniers règlements de l'ANC**

#### S'ENTRAÎNER EFFICACEMENT ET RÉVISER TOUTES LES COMPÉTENCES ATTENDUES DU COURS

- Des exercices pour revoir chaque partie du programme
- Des corrigés détaillés et expliqués
- Des niveaux de difficulté différents
- Une pédagogie et une méthodologie adaptées

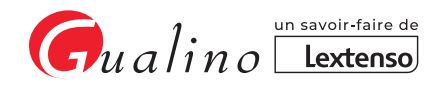

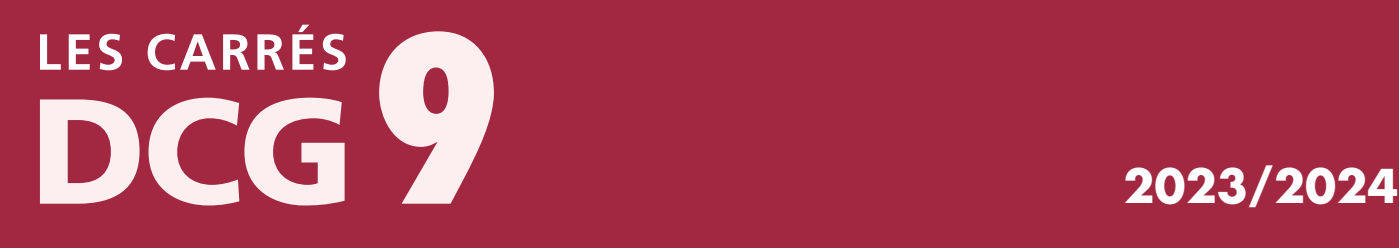

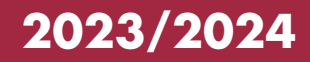

### 180 EXERCICES

## **Comptabilité**

**Pascale Recroix**

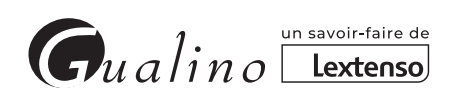

Pascale Recroix est Professeur en classes préparatoires au DCG et au DSCG. Elle enseigne le droit fiscal (UE 4), la finance d'entreprise (UE 6), la comptabilité (UE 9) et la comptabilité approfondie (UE 10).

#### **Dans la même collection :**

- DCG 1 Fondamentaux du droit, 2022-2023 (L. Simonet).
- DCG 2 Droit des sociétés et des groupements d'affaires, 2022-2023 (L. Simonet).
- DCG 3 Droit social, 2022-2023 (L. Morel-Pouliquen).
- DCG 4 Droit fiscal, 2023-2024 (P. Recroix).
- DCG 4 Exercices de Droit fiscal, à paraître 2023 (A. Brault).
- DCG 5 Économie contemporaine, 2022-2023 (A. Reichart).
- DCG 6 Finance d'entreprise, 2022-2023 (P. Recroix).
- DCG 6 Exercices corrigés de Diagnostic financier de l'entreprise, 2022-2023 (P. Recroix).
- DCG 7 Management, 2020-2021 (M. Leroy et J.-J. Jault).
- DCG 8 Systèmes d'information de gestion, 2022-2023 (L. Monaco).
- DCG 9 Comptabilité, 2023-2024 (P. Recroix).
- DCG 9 Exercices corrigés de Comptabilité, 2023-2024 (P. Recroix).
- DCG 10 Comptabilité approfondie, 2023-2024 (P. Recroix).
- DCG 10 Exercices corrigés de Comptabilité approfondie, 2023-2024 (P. Recroix).
- DCG 11 Contrôle de gestion, 2022-2023 (C. Baratay et L. Monaco).
- DCG 11 Exercices corrigés de Contrôle de gestion, 2022-2023 (C. Baratay).

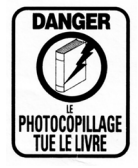

© 2023, Gualino, Lextenso 1, Parvis de La Défense 92044 Paris La Défense Cedex EAN 9782297222709 ISSN 2269-2304 Collection Les Carrés DCG

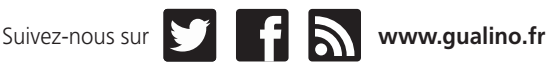

Contactez-nous sur **gualino@lextenso.fr**

#### **Le concept**

La collection «*Les Carrés DCG*» vous propose:

- des livres conformes au **programme** de chaque unités d'enseignement (UE) du **Diplôme de comptabilité et de gestion** (DCG), qui donne lieu à **une épreuve**;
- une pédagogie qui tient compte des notions introduites dans les programmes: **compétences attendues**, **savoirs associés**, **guides pédagogiques** ;
- de **véritable manuel d'acquisition des connaissances** ; leur contenu est:
	- **développé:** les étudiants peuvent apprendre leur cours et acquérir les compétences ainsi que les savoirs associés,
	- **complet**: le cours est enrichi d'applications corrigées pour mettre en pratique les compétences acquises. Un cas final conforme à l'examen est présenté à la fin de l'ouvrage pour que l'étudiant soit prêt le jour de l'épreuve,
	- **à jour de l'actualité la plus récente**;
- **pour chaque UE qui le justifie** (c'est le cas des UE qui demandent de la part du candidat un important effort d'entraînement sur une matière quantitative), le manuel est complété par **un livre uniquement consacré à une série d'exercices corrigés** pédagogiquement construits pour **faciliter à l'étudiant la mise en application des connaissances acquises**. C'est le cas des UE 6, 9, 10 et 11. L'ouvrage que vous avez entre les mains est tout entier consacré à des exercices corrigés qui portent sur l'**UE 9** «**Comptabilité**».

**180 exercices choisis vous sont présentés avec leurs corrigés pour que la comptabilité n'ait plus de secret pour vous.**

#### **Avertissement**

Un **nouveau règlement ANC 2022-06** a été adopté et est en cours d'homologation; il sera applicable aux exercices ouverts **à compter du 1er janvier 2025** (application anticipée possible).

Les textes prévoient notamment:

– des modifications du plan des comptes;

– une nouvelle définition du résultat exceptionnel;

– une nouvelle présentation des informations dans l'annexe des comptes;

– la modernisation des états financiers.

La nomenclature des comptes présentée dans l'ouvrage relève de l'ancien modèle du PCG mais les principaux éléments du nouveau règlement sont intégrés au fil de l'eau dans l'ouvrage de cours UE9 du même auteur.

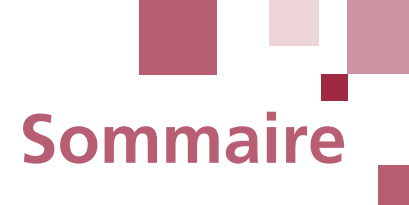

#### PARTIE **ENTIE** Les opérations courantes réalisées avec les tiers 17

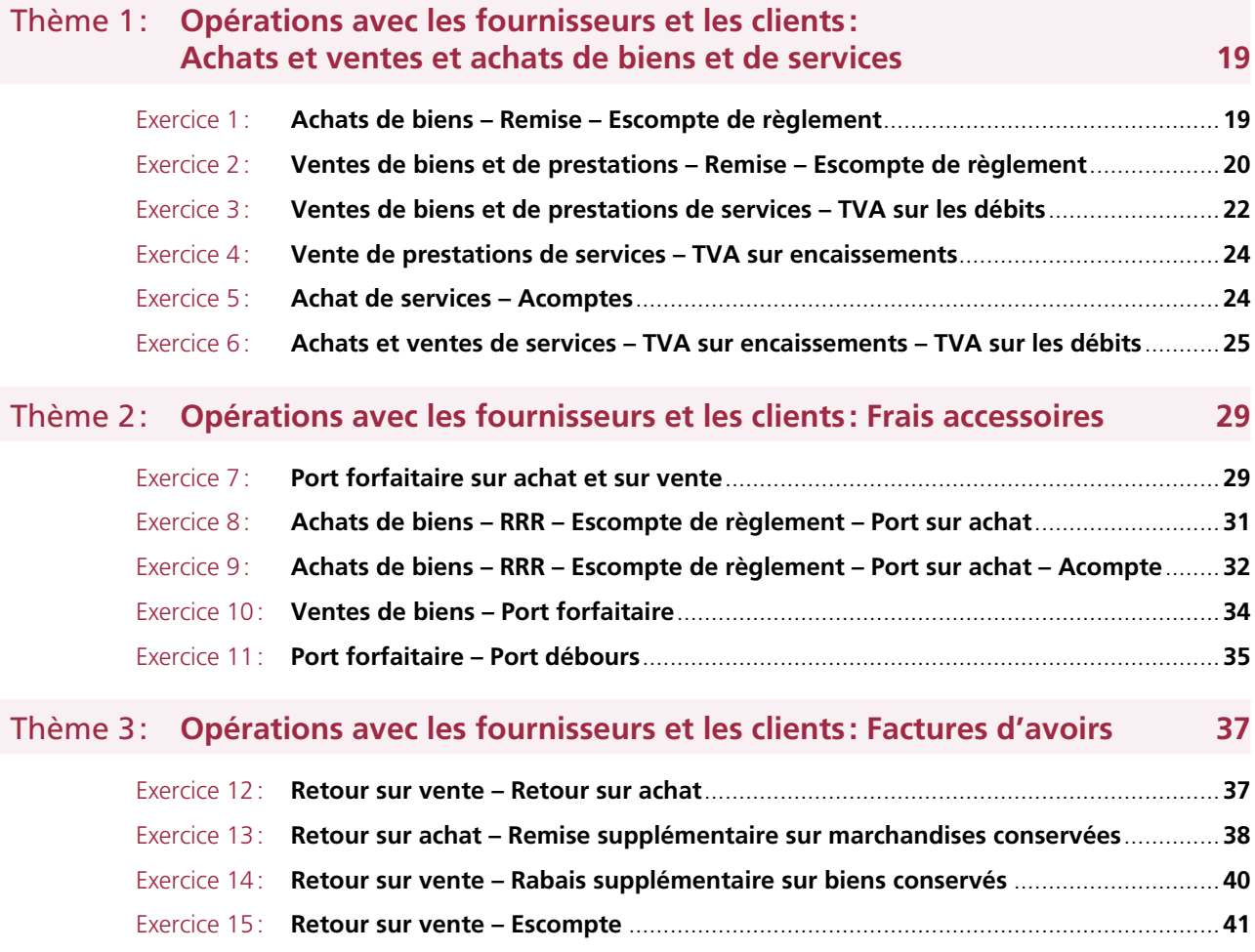

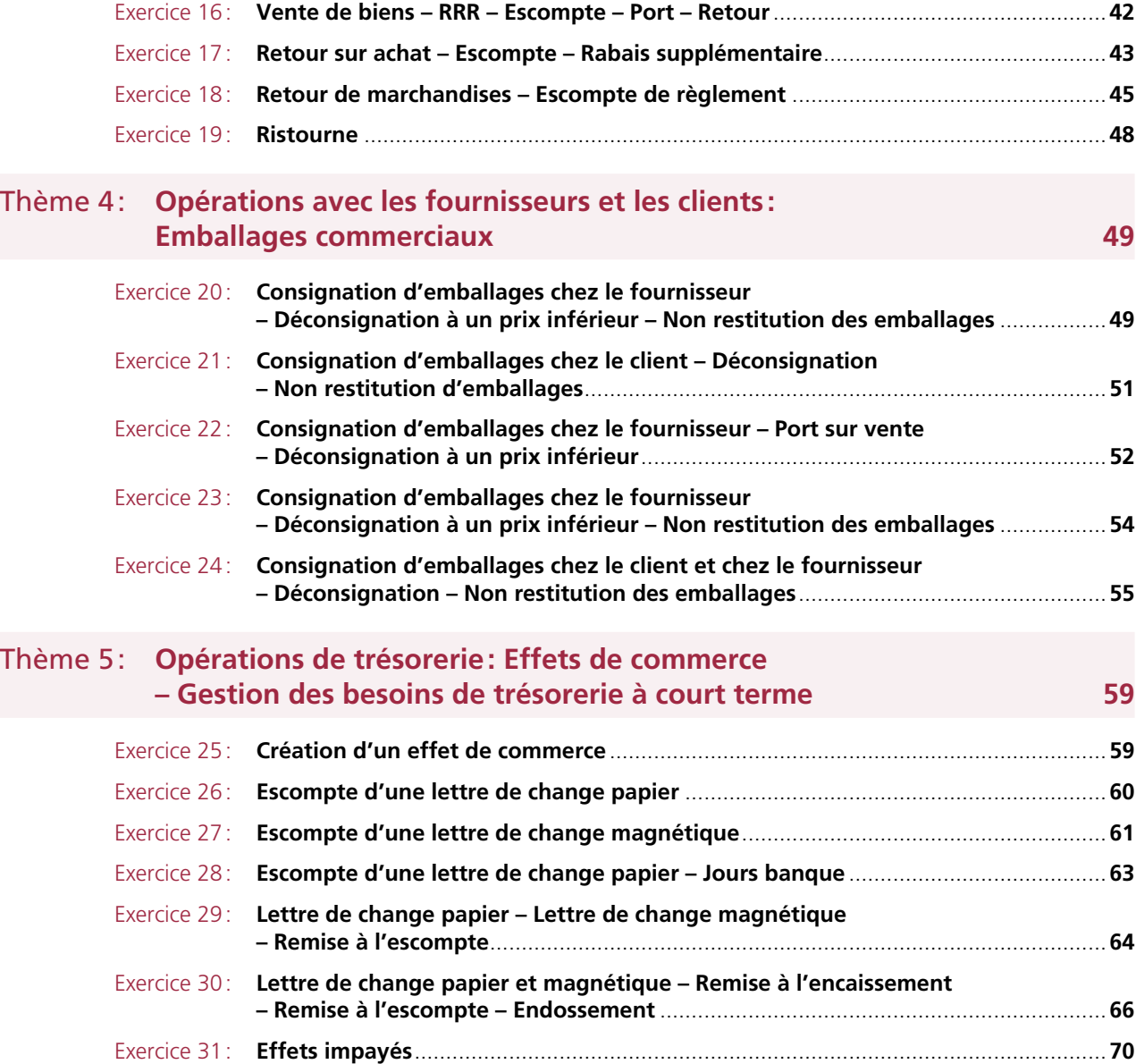

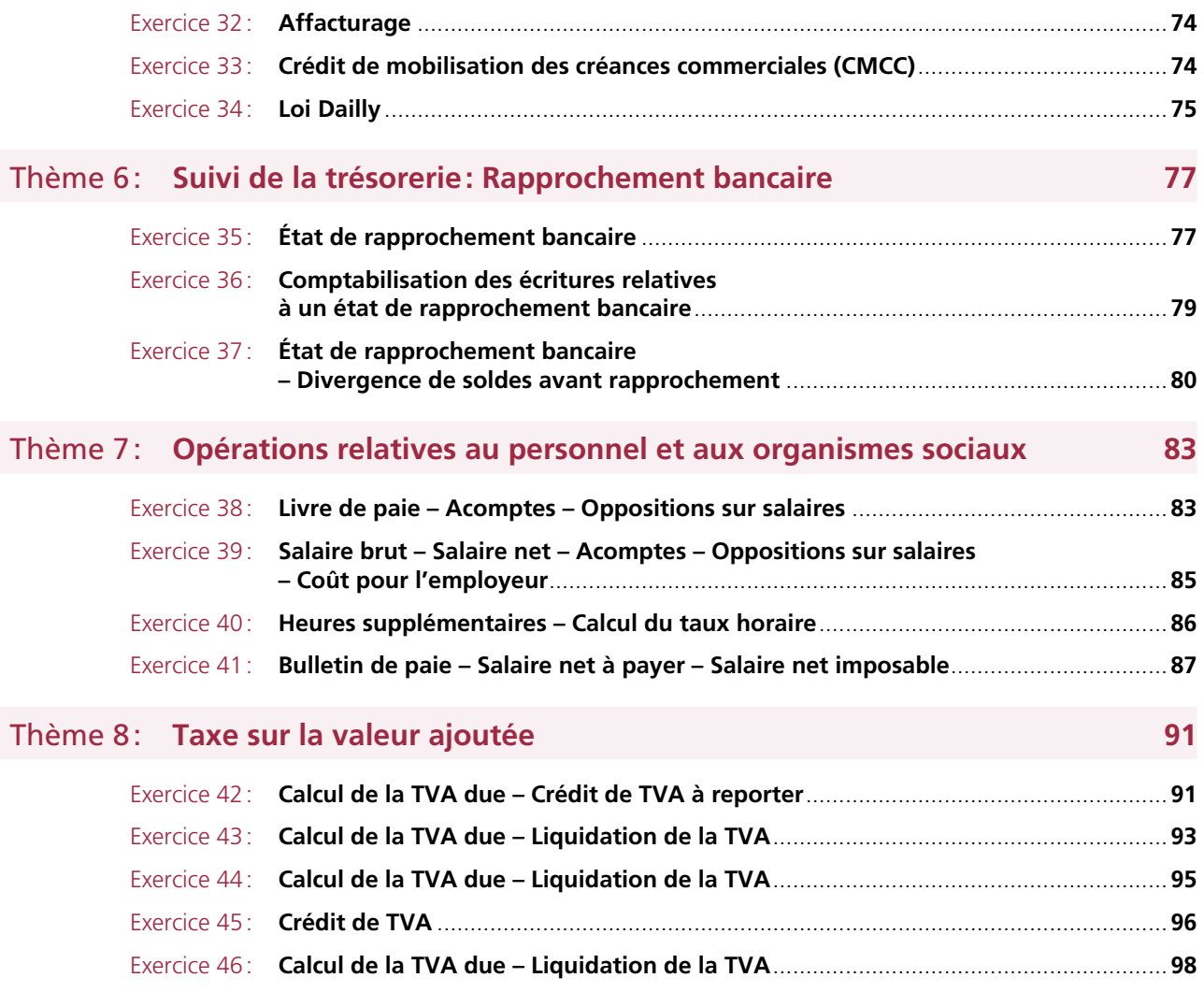

#### PARTIE <sup>2</sup> **Les opérations d'investissement <sup>101</sup>**

#### Thème 9: **Acquisitions d'immobilisations incorporelles et corporelles 103** Exercice 47: **Acquisition d'une immobilisation corporelle – Coûts directement attribuables – Escompte de règlement**.............................................................................................**103** Exercice 48: **Acquisition d'une immobilisation corporelle – Remise – Coûts directement attribuables – Acompte** .............................................................................................**104** Exercice 49: **Acquisition à titre onéreux – Acquisition à titre gratuit**.........................................**105** Exercice 50: **Acquisition d'une immobilisation corporelle – Frais d'acquisition**.........................**107** Exercice 51: **Acquisition d'une immobilisation corporelle – Coûts directement attribuables** ......**108** Exercice 52: **Acquisition d'une immobilisation corporelle – Coûts directement attribuables – Frais d'acquisition** ...................................................................................................**109** Exercice 53: **Acquisitions d'immobilisations – Acompte – Remises – Escompte – Coûts directement attribuables – Frais d'acquisition** ...........................................**111** Exercice 54: **Acquisition d'un ordinateur – Acompte** ...................................................................**112** Exercice 55: **Acquisition d'un véhicule de tourisme**.....................................................................**113** Exercice 56: **Acquisition de biens de faible valeur**.......................................................................**114** Exercice 57: **Acquisition d'un ordinateur – Système d'exploitation – Logiciel de comptabilité**..........................................................................................**116** Exercice 58: **Acquisition d'immobilisations incorporelles – Valeur d'entrée**..............................**117** Exercice 59: **Acquisition de matériels de bureau et de logiciels** .................................................**118**

#### Thème 10: **Production d'immobilisations 121**

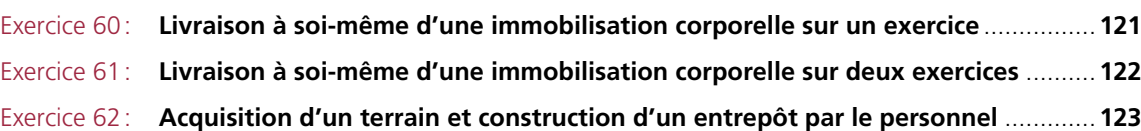

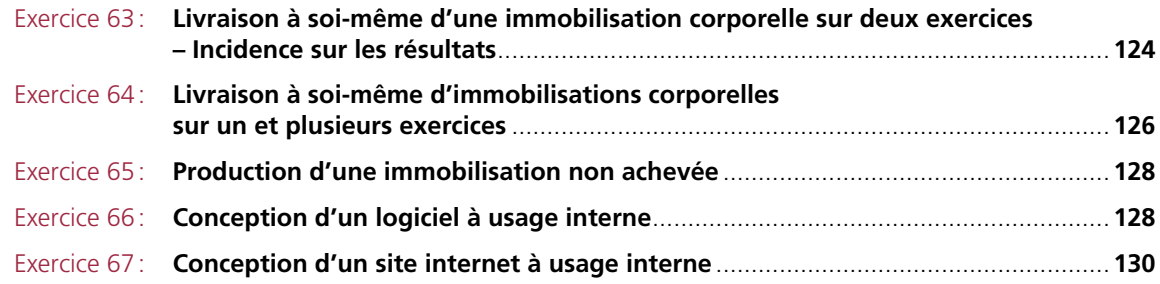

#### Thème 11: **Amortissements des actifs 131**

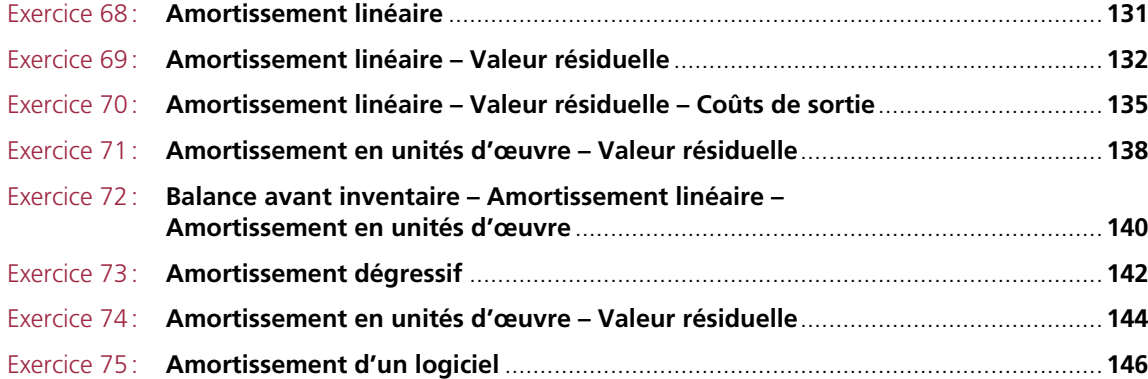

#### Thème 12: **Sorties d'actifs incorporels et corporels 149**

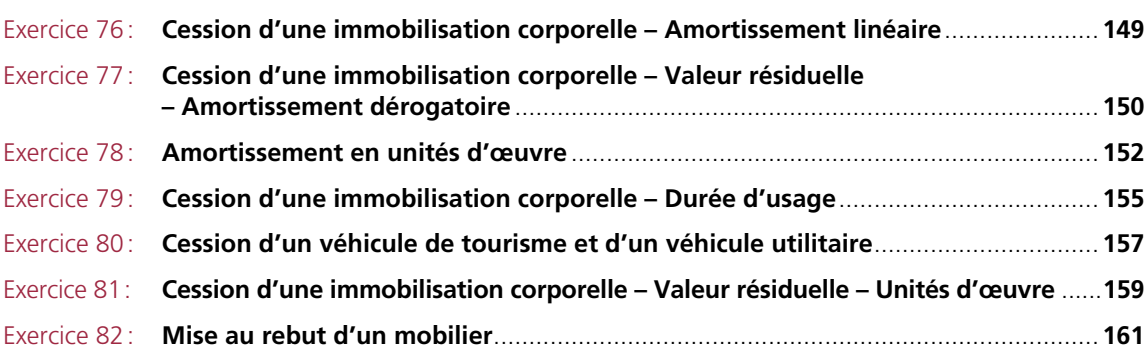

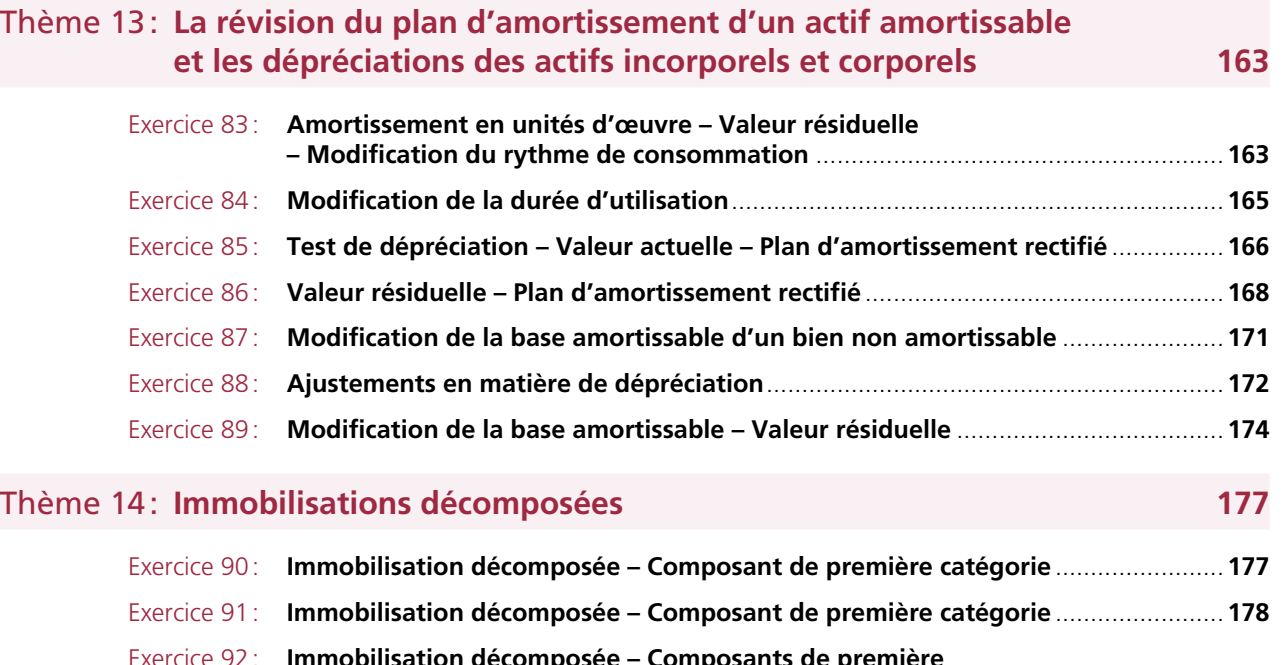

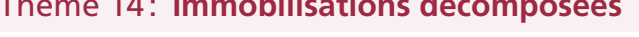

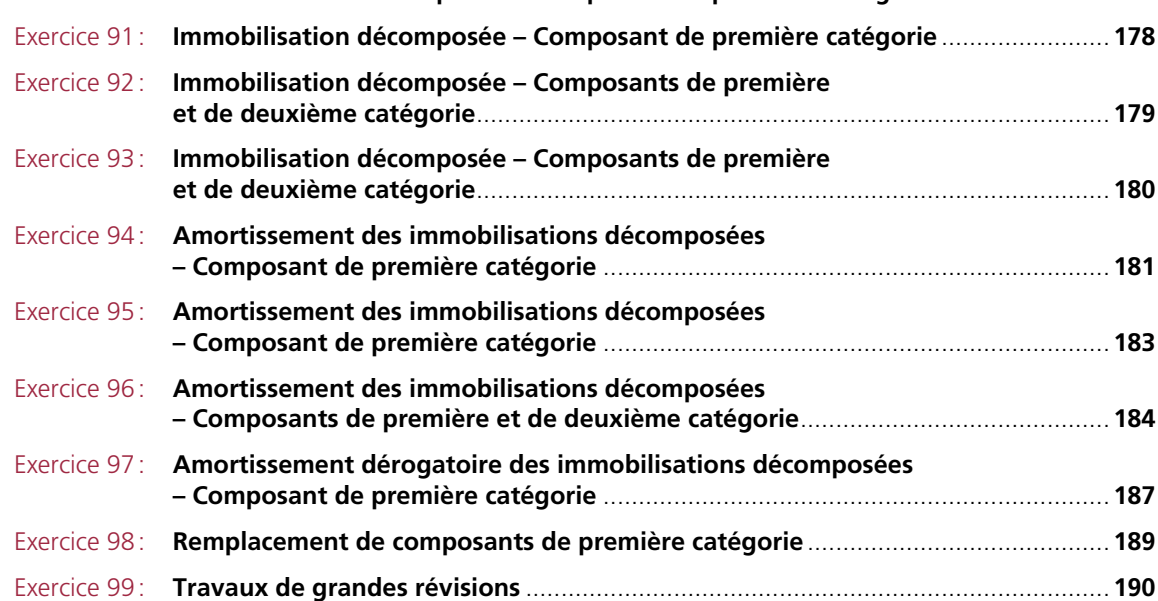

#### PARTIE <sup>3</sup> **Le traitement des opérations commerciales avec l'étranger 193**

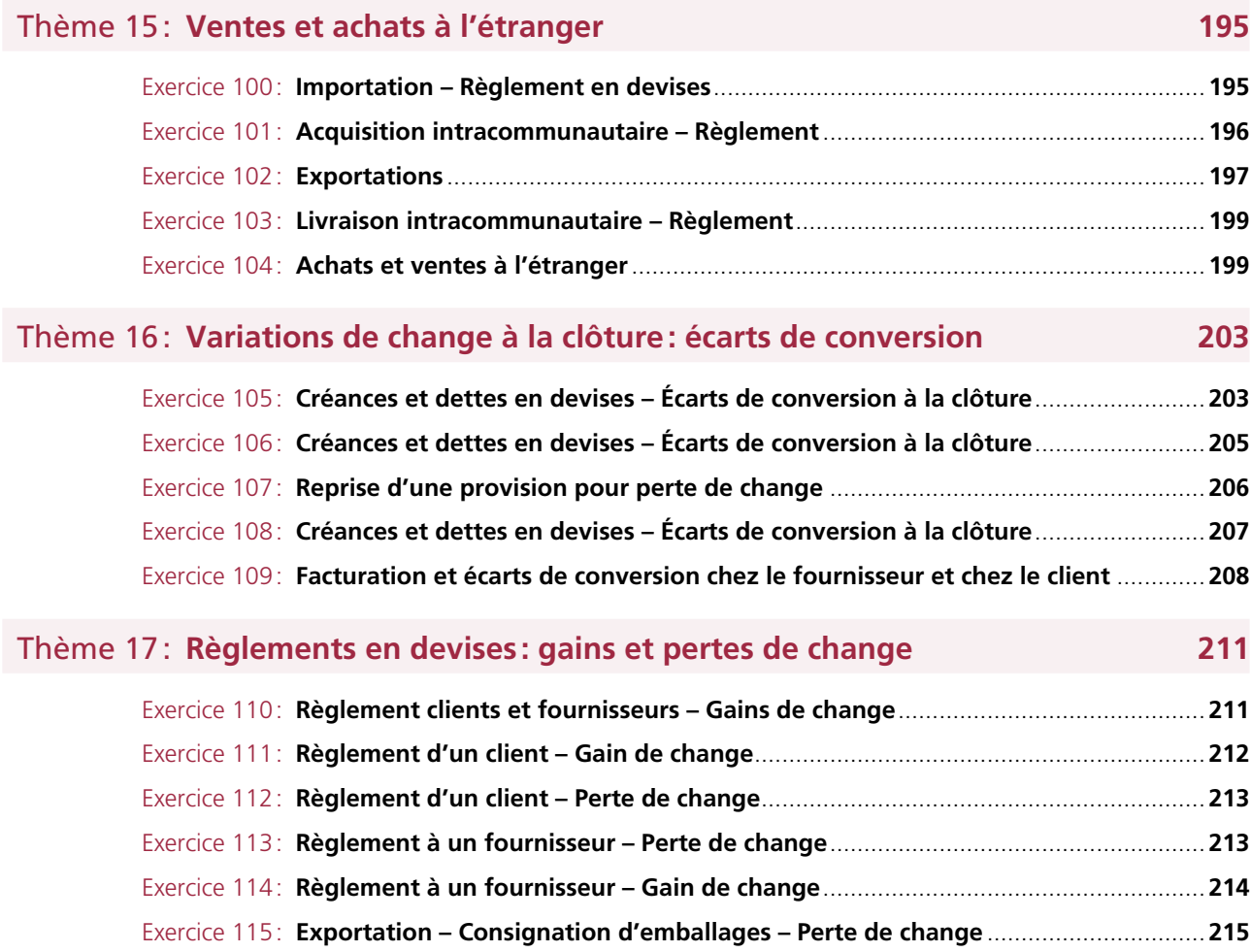

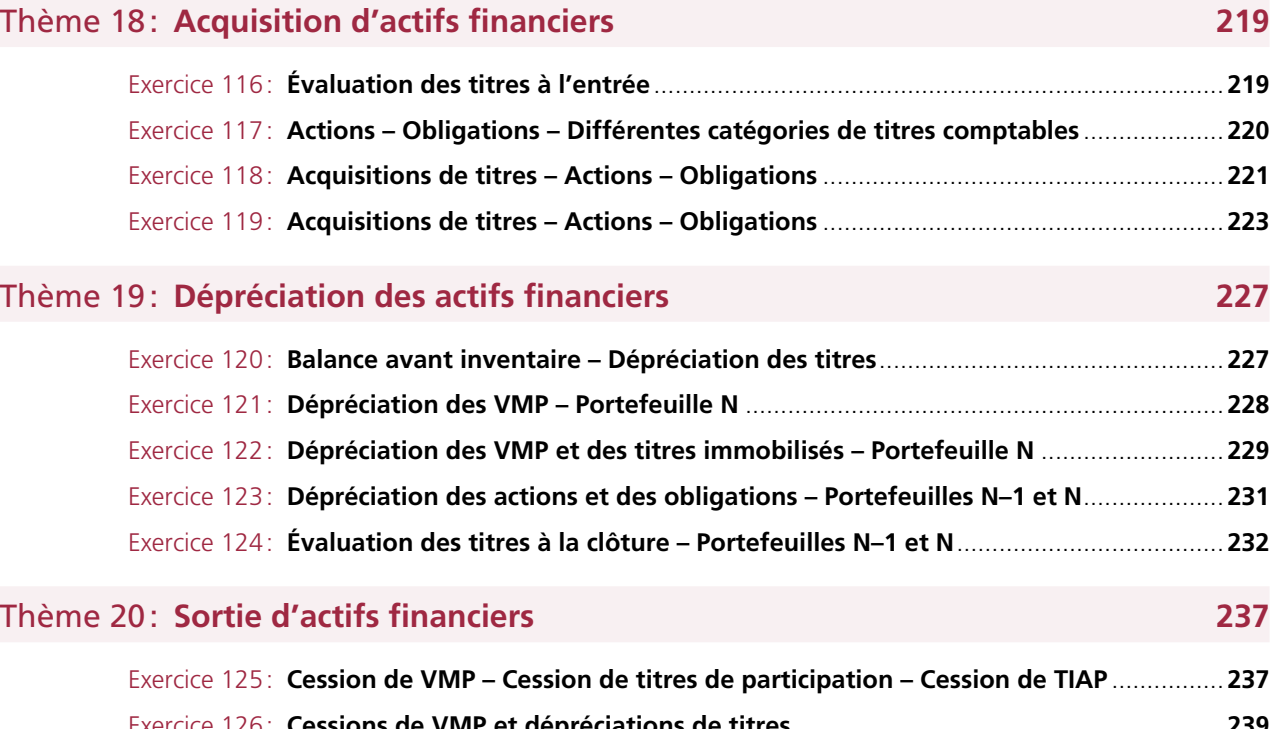

#### **PARTIE** <sup>4</sup> **Les opérations de placement <sup>217</sup>**

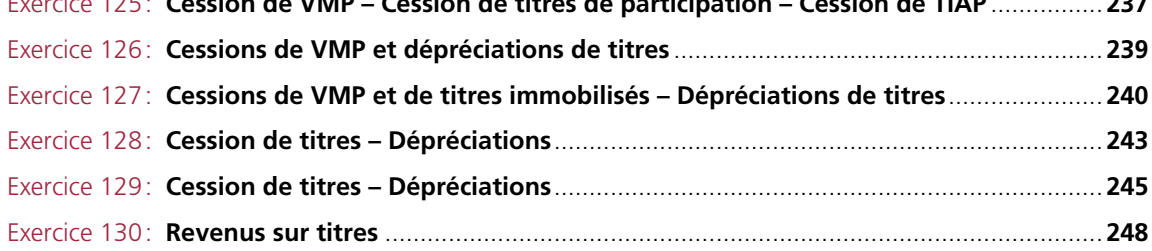

#### PARTIE <sup>5</sup> **Les opérations de financement à long terme <sup>249</sup>**

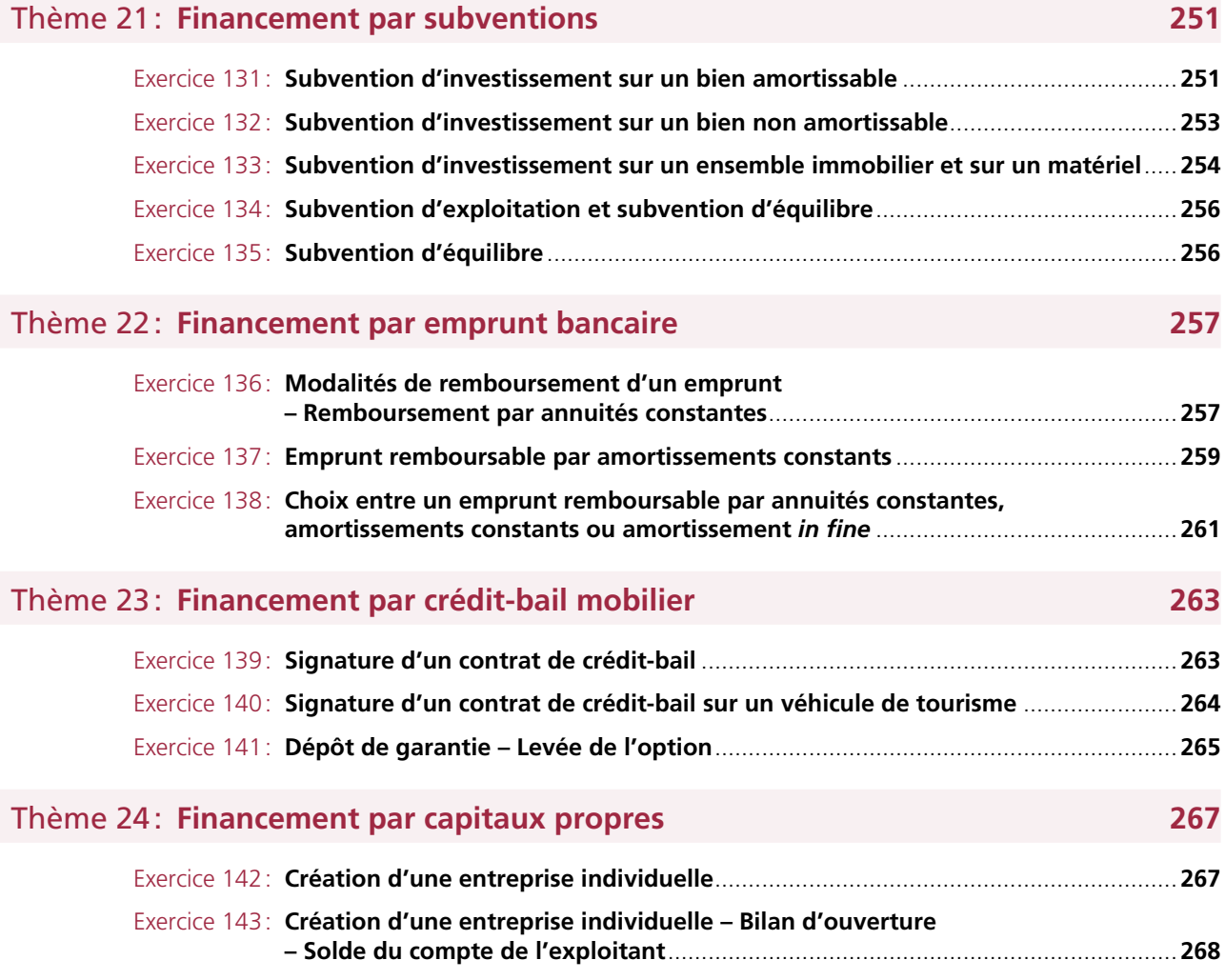

#### PARTIE **Contrôle des travaux d'inventaire relatifs aux stocks, aux clients et aux fournisseurs 271**

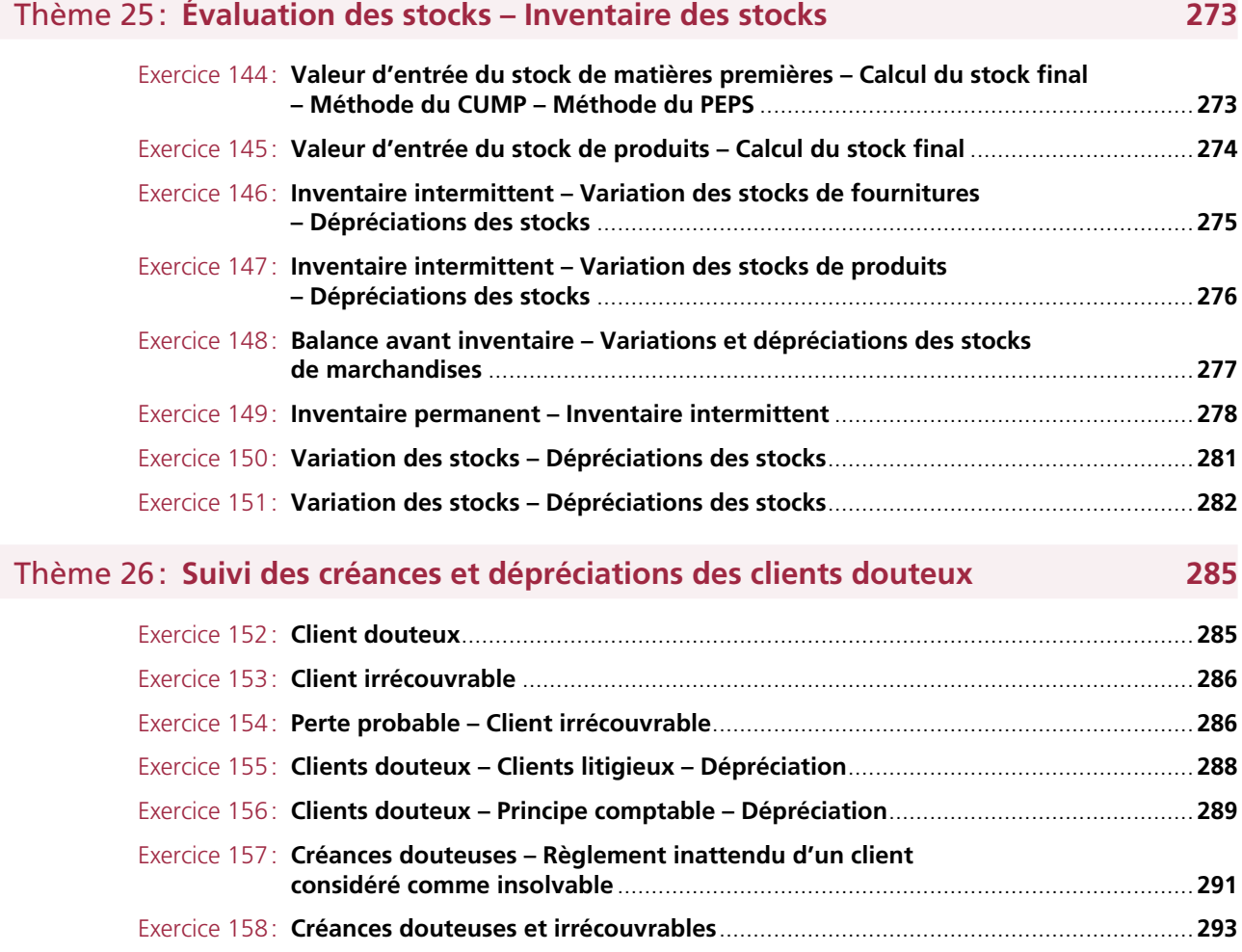

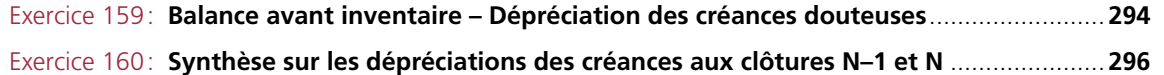

#### Thème 27: **Provisions du passif – Provisions pour risques et charges 299**

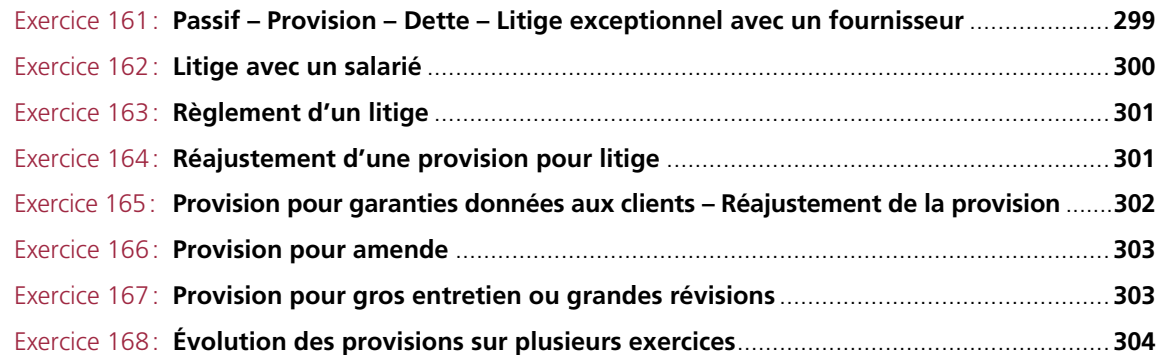

#### PARTIE <sup>7</sup> **L'ajustement des comptes de gestion <sup>307</sup>**

#### Thème 28: **Charges et produits constatés d'avance – Charges à payer et produits à recevoir 309** Exercice 169: **Charges constatées d'avance**....................................................................................**309** Exercice 170: **Produits constatés d'avance**......................................................................................**311** Exercice 171: **Charges à payer** .........................................................................................................**312** Exercice 172: **Ristourne à accorder**..................................................................................................**313** Exercice 173: **Produits à recevoir**.....................................................................................................**314** Exercice 174: **Ristourne à recevoir**...................................................................................................**315** Exercice 175: **Ristourne à établir** .....................................................................................................**316**

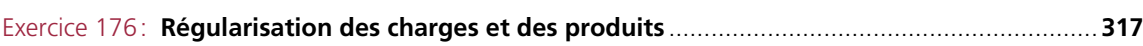

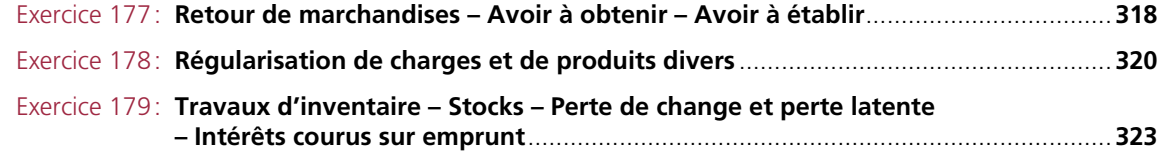

#### PARTIE <sup>8</sup> **La détermination du résultat <sup>327</sup>**

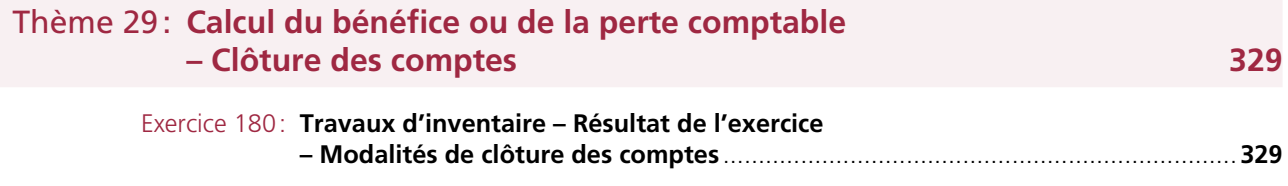

**PARTIE 1 LES OPÉRATIONS COURANTES RÉALISÉES AVEC LES TIERS** 

 $\blacksquare$